## **E.2 Datenblatt zur Beurteilung von Netzrückwirkungen**

(Dieses Formular ist zur Vervielfältigung durch den Anwender dieser VDE-Anwendungsregel bestimmt.)

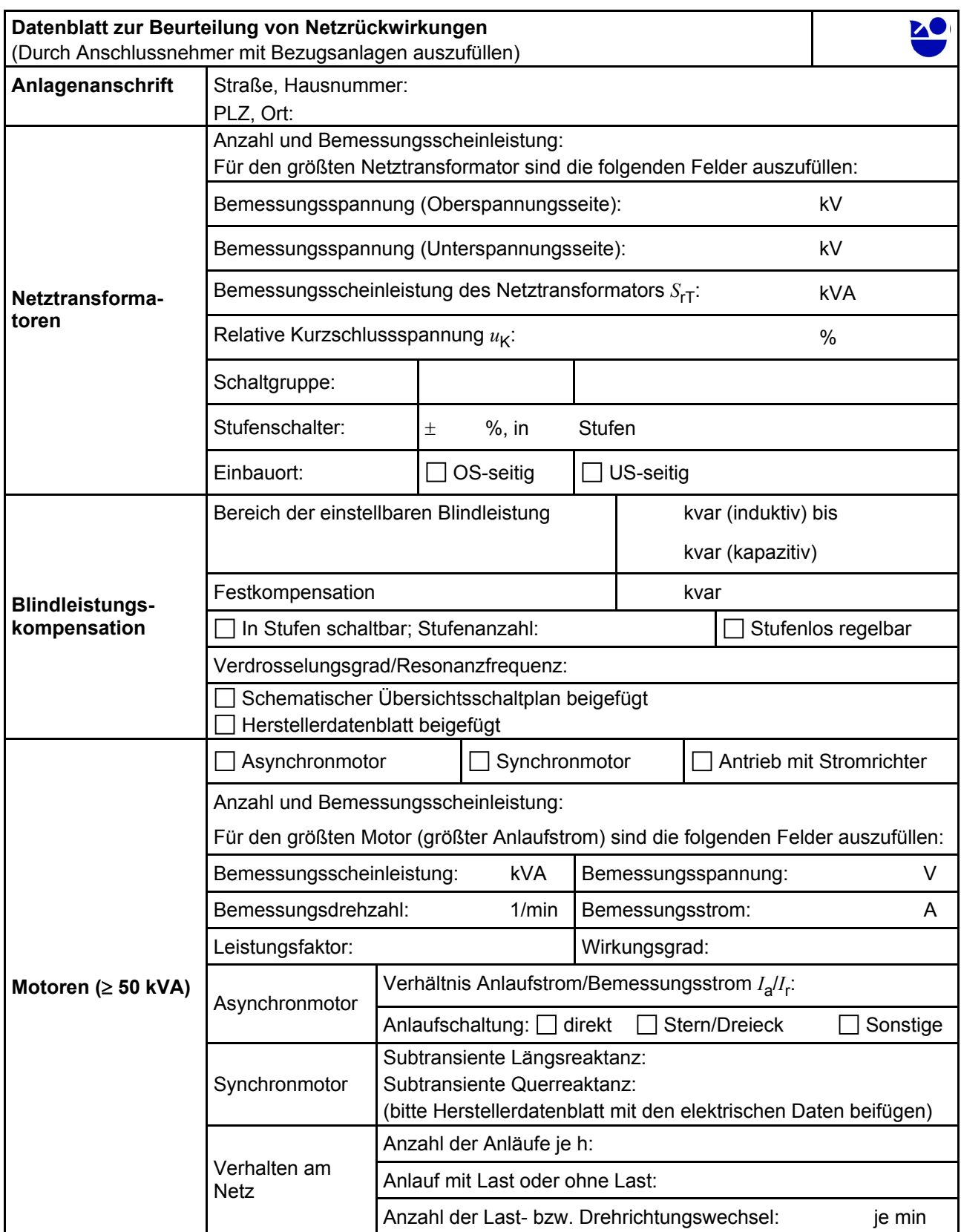

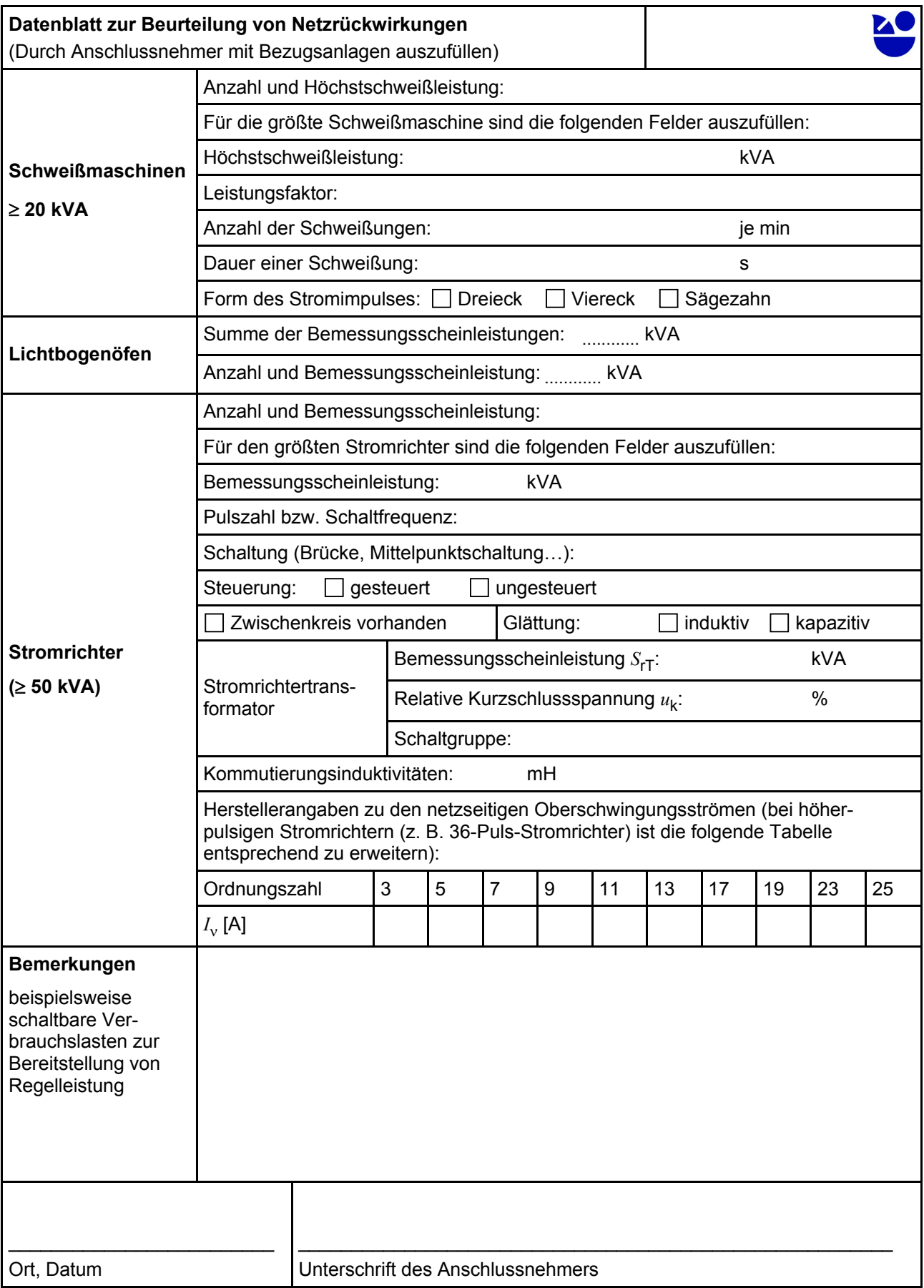